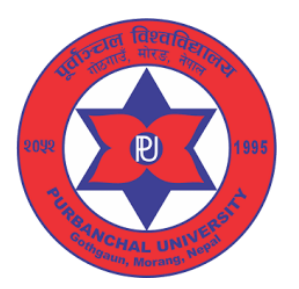

# **Purbanchal University**

## **Faculty of Science and Technology**

## **Biratnagar, Morang**

## **Instruction Details For Online Entrance Application Form**

**Application Fee & Deadline:**

**General Application Fee:** NRs. 1500 (One Thousand and Five Hundred) **from** 2079-05-24 **to** 2079-06-26

**Double Application Fee:** NRs. 3000 (Three Thousand) **from** 2079-06-27 **to** 2079-07-04

**Visit the following URL to fill the entrance application form**

**[https://entrance.pufost.edu.np](https://entrance.pufost.edu.np/)**

**[https://pufost.edu.np](https://pufost.edu.np/)**

Faculty of Science and Technology offers the following programs:

- 1. BACHELOR IN COMPUTER APPLICATION (BCA)
- 2. BACHELOR IN INFORMATION TECHNOLOGY (BIT)
- 3. BACHELOR OF TECHNOLOGY IN ARTIFICIAL INTELLIGENCE (B.Tech. In AI)
- 4. BACHELOR OF SCIENCE (HONS.) IN AGRICULTURE (B.Sc. (Hons.) Ag)
- 5. BACHELOR OF SCIENCE IN FORESTRY
- 6. BACHELOR OF TECHNOLOGY IN FOOD TECHNOLOGY (B.Tech. in Food Technology)
- 7. BACHELOR OF TECHNOLOGY IN BIO-TECHNOLOGY (B.Tech. in Biotech)
- 8. BACHELOR OF TECHNOLOGY IN DAIRY TECHNOLOGY (B.Tech. in Dairy Technology)
- 9. BACHELOR VETERNARY SCIENCE AND ANIMAL HUSBANDRY (B.V.Sc & AH)
- 10. POST GRADUATE DIPLOMA IN COMPUTER APPLICATION (PGDCA)

Before filling the entrance form, make sure you have scan copy of the following original documents (JPEG, JPG or PNG):

- Passport Size Color Photograph (Do Not Upload Selfie or other photographs),
- Character Certificate & Mark sheet of SEE or equivalent
- Character Certificate & Transcript of NEB(+2) or equivalent [Note: If Transcript Carries academic details of 12<sup>th</sup> class only, then 11<sup>th</sup> class Mark Sheet is mandatory]
- Citizenship Certificate
- Certificates for Reservation category (For details See Entrance Niyamawali 2078)
- Application fee can be paid through Online payment only **[ Online Payment Gateways:** Connect IPS/ Khalti/e-Sewa **]**

#### **Preferably use Laptop or Desktop to fill the entrance form.**

#### **All fields marked by (\*) are mandatory. Filling all mandatory fields is required to make your application complete. Incomplete applications will be REJECTED.**

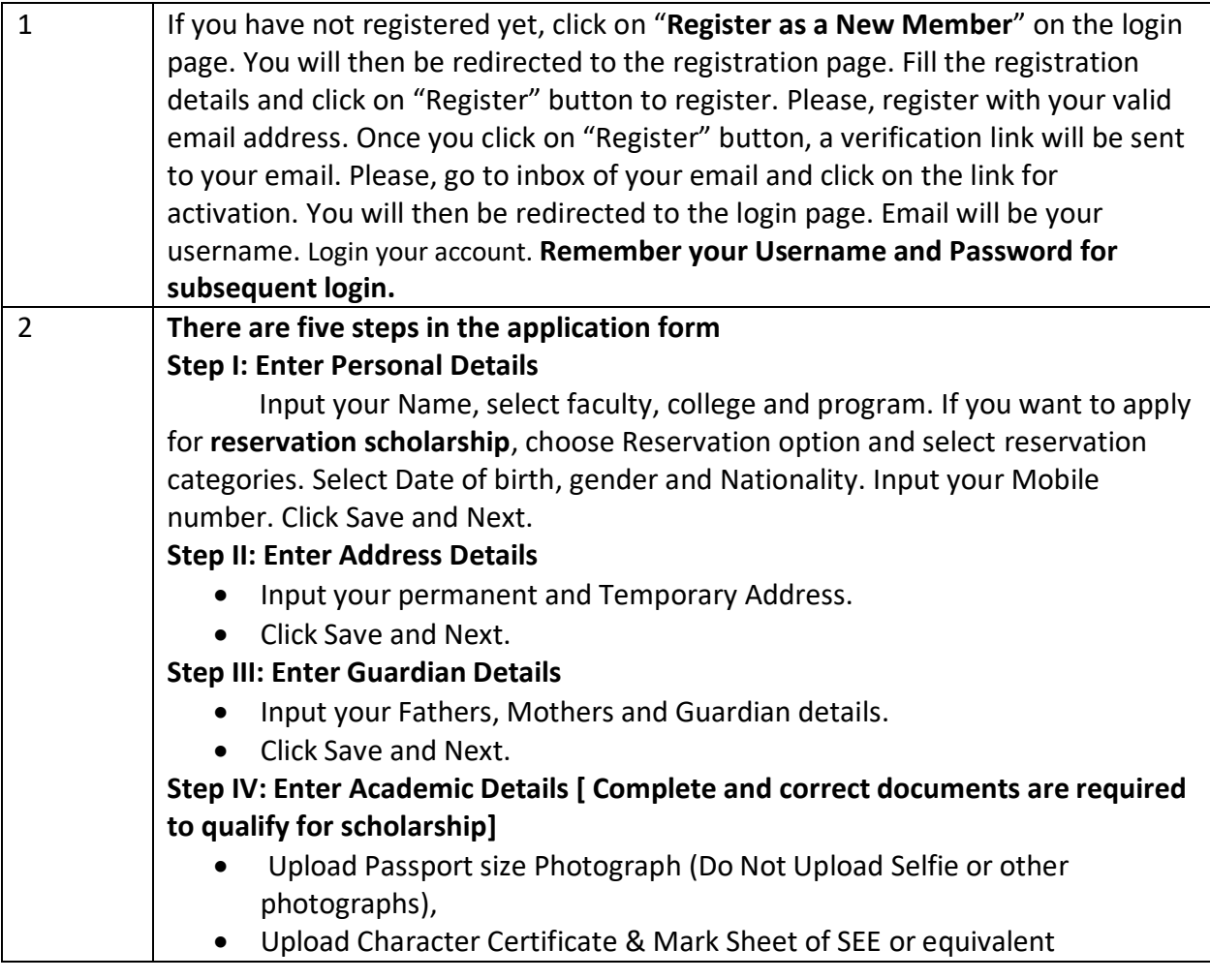

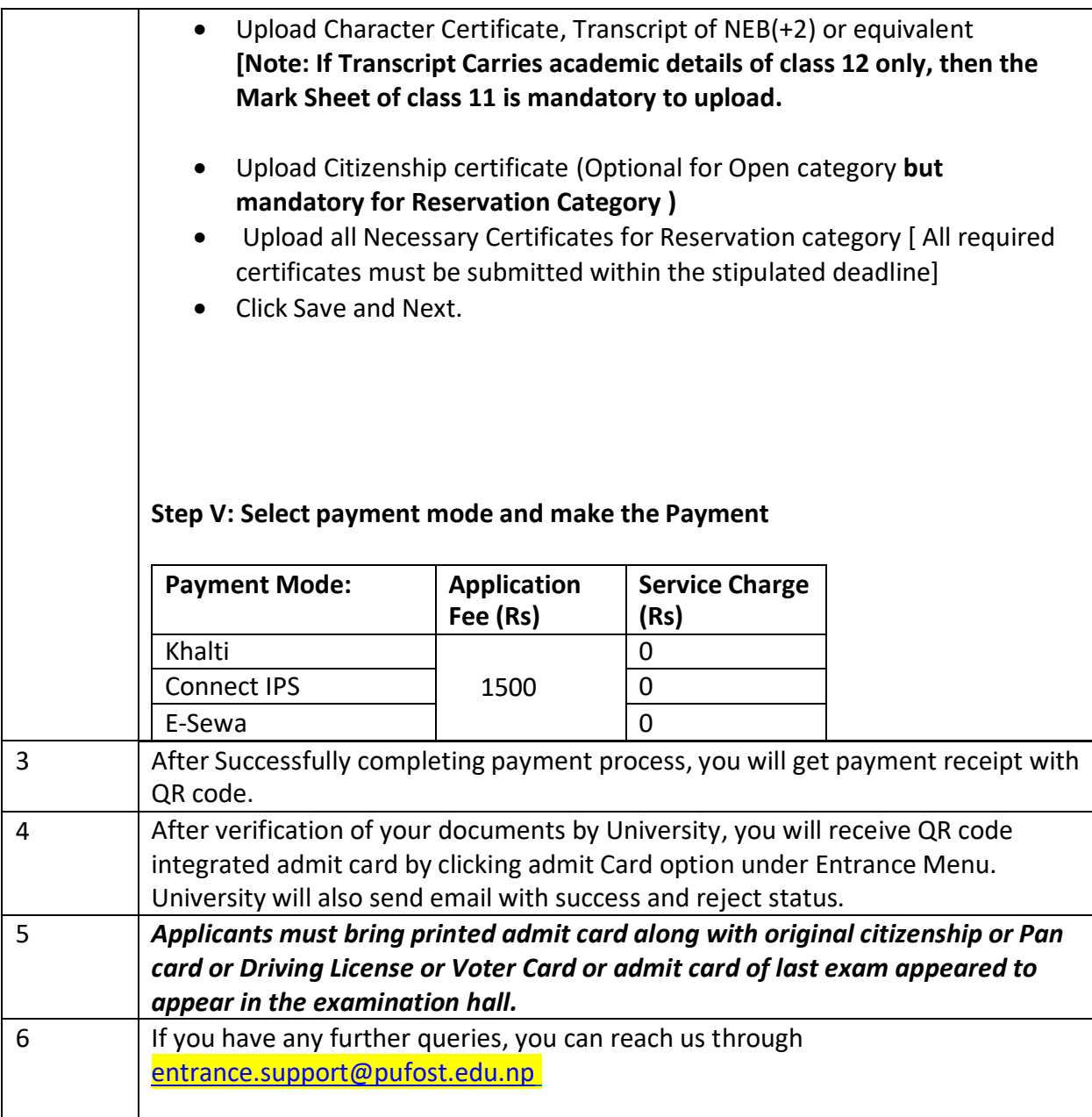

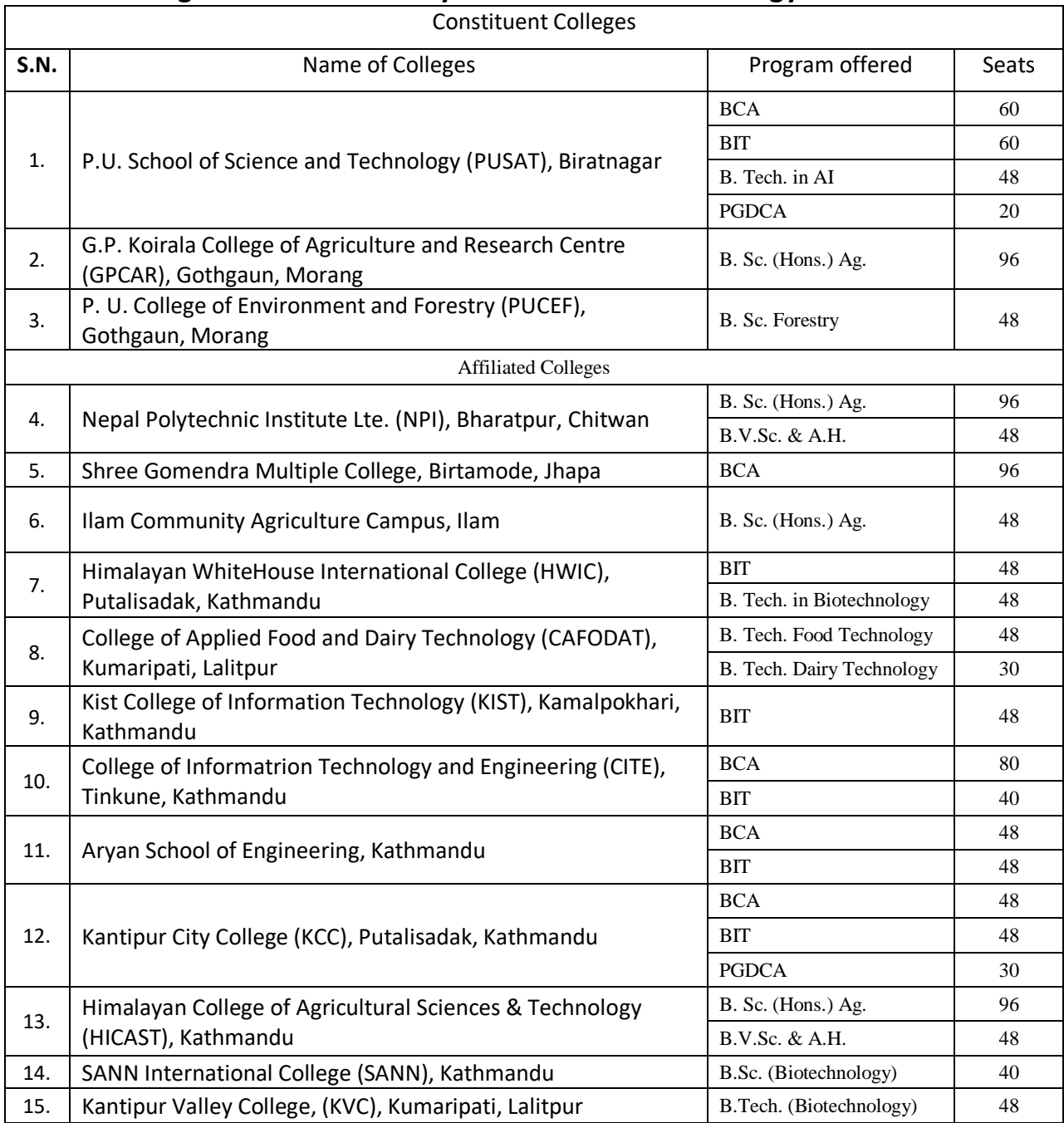

### **List of Colleges under PU Faculty of Science and Technology with Available Seats**

#### **Purbanchal University**

#### **Faculty of Science and Technology**

#### **Biratnagar**